2

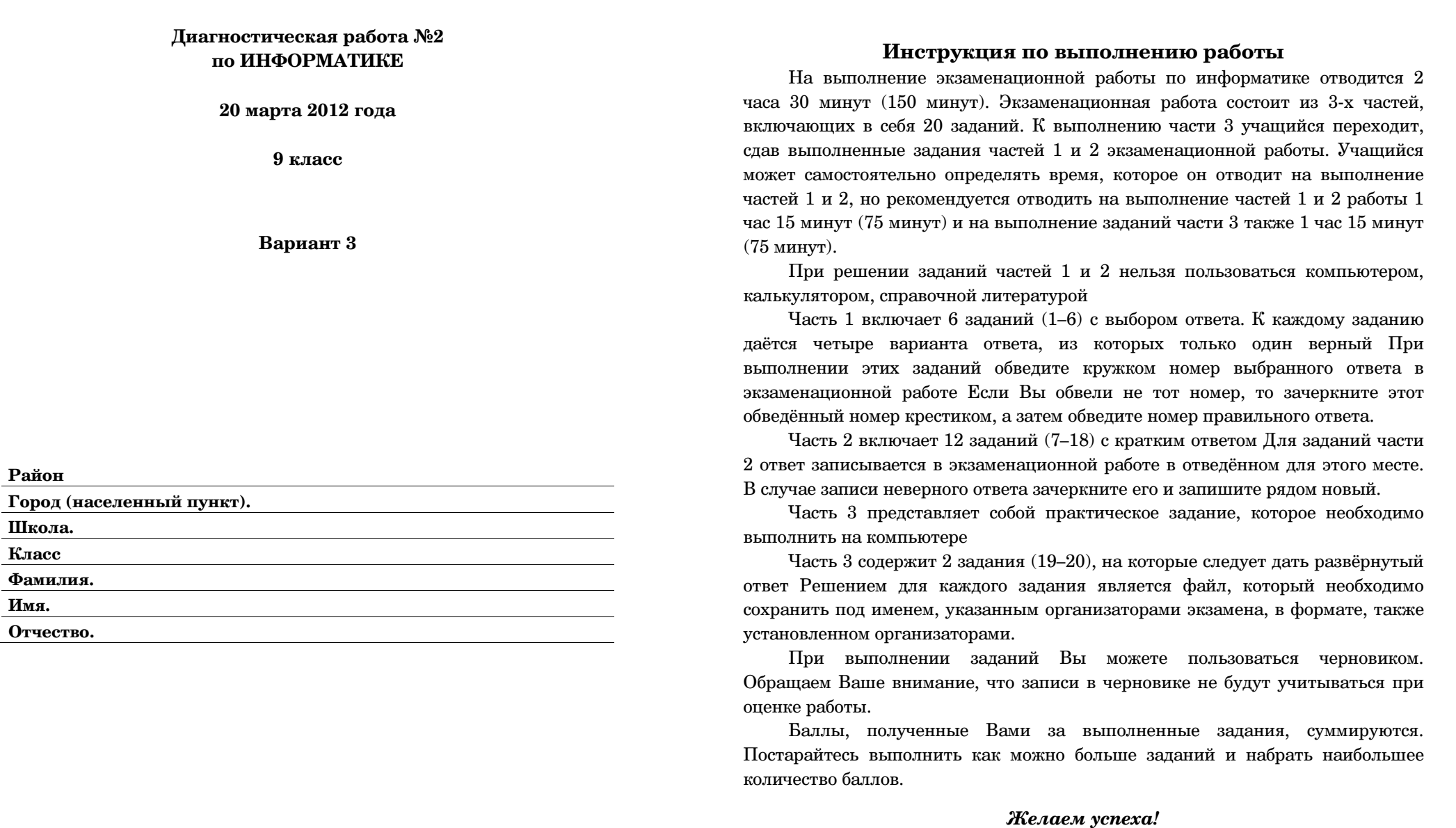

Имя.

#### **ɒɛɬɭɷ 1**

*Ɋɫɣ ɝɶɪɩɦɨɠɨɣɣ ɢɛɟɛɨɣɤ ɸɭɩɤ ɲɛɬɭɣ (1–6) ɩɜɝɠɟɣɭɠ ɨɩɧɠɫ ɝɶɜɫɛɨɨɩɞɩ ɩɭɝɠɭɛ ɥɫɮɡɥɩɧ. ɀɬɦɣ ɝɶ ɝɶɜɫɛɦɣ ɨɠ ɭɩɭ ɨɩɧɠɫ,*   $\overline{a}$ ачеркните его и обведите номер правильного ответа.

- **1** | Рассказ, набранный на компьютере, солержит 4 страницы, на каждой странице 48 строк, в каждой строке 64 символа. Определите информационный объём рассказа в кодировке КОІ8-R, в которой каждый символ кодируется 8 битами.
	- **1) 12 Κό**a<del>ŭτ</del> **2) 12000 δaŭ**τ
	- **3)** 100000 бит **4)** 6 Кбайт
- Для какого из привелённых имён ЛОЖНО высказывание: (Третья буква гласная) ИЛИ НЕ (Последняя буква гласная)? **1)** Елена **2)** Татьяна **3)** Максим **4)** Станислав
- **3** | Между населёнными пунктами А, В, С, D, Е построены дороги, протяжённость которых приведена в таблице.

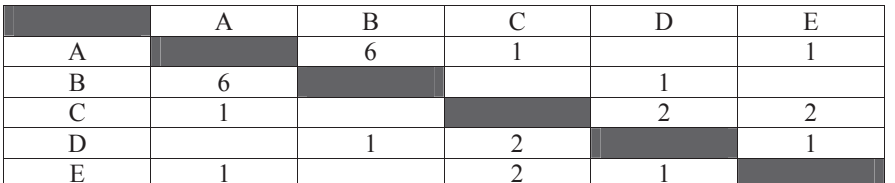

Определите кратчайший путь между пунктами А и В (при условии, что передвигаться можно только по построенным дорогам).

- **1)** 5 **2)** 6 **3)** 3 **4)** 4
- 4 Пользователь сначала работал с файлом С:\информатика\рисунки\часть1\урок2.doc. Потом он переместился на 1 уровень вверх, создал каталог часть2 и перенес файл в новый каталог. Укажите новое полное имя данного файла.
	- **1)** C:\ɣɨɯɩɫɧɛɭɣɥɛ\ɫɣɬɮɨɥɣ\ɮɫɩɥ2.doc
	- **2)** С:  $MH\phi$ орматика часть 2 урок 2.doc
	- 3)  $C:\mu\phi$ орматика\рисунки\часть2\урок2.doc
	- **4)** С:\информатика\рисунки\часть1\часть2\урок2.doc

**5** <sup> $\Box$ </sup> Дан фрагмент электронной таблицы:

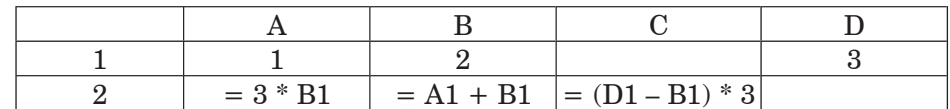

Какая формула может быть записана в ячейке D2, чтобы построенная после выполнения вычислений диаграмма по<br>значениям диапазона ячеек А2:D2 значениям лиапазона соответствовала рисунку:

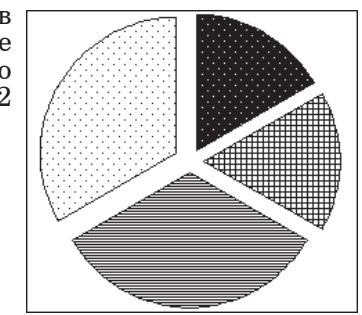

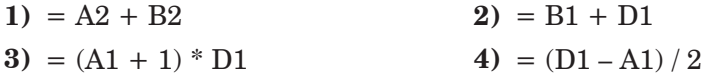

#### **WacTL**<sub>2</sub>

*ɉɭɝɠɭɩɧ ɥ ɢɛɟɛɨɣɺɧ ɸɭɩɤ ɲɛɬɭɣ (7–18) ɺɝɦɺɠɭɬɺ ɨɛɜɩɫ ɬɣɧɝɩɦɩɝ (ɜɮɥɝ ɣɦɣ ɱɣɯɫ), ɥɩɭɩɫɶɠ ɬɦɠɟɮɠɭ ɢɛɪɣɬɛɭɷ ɝ ɩɭɝɠɟɠɨɨɩɧ ɝ*  $3a\partial$ aнии поле для записи ответа. Если вы ошиблись, зачеркните  $om$ ет и запишите рядом правильный.

**7** Ваня шифрует русские слова, записывая вместо каждой буквы её номер **ЕМИ ЕМИ ГИТЬ СТРИТЬ** ГРОС. НОМЕРА букв даны в таблице.

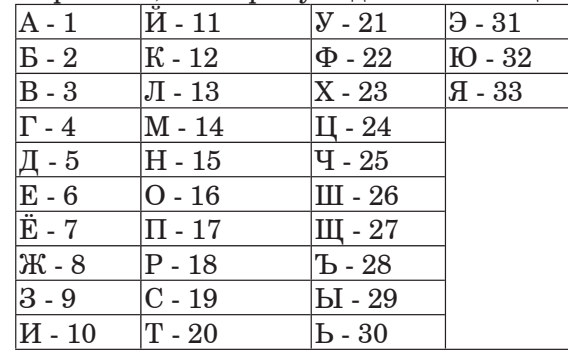

Некоторые шифровки можно расшифровать не одним способами. Например, 1510151 может означать «НИНА», может – «АДИНА», а может – «АДИАДА».

Даны четыре шифровки:

1326

5110

3652

5231

Выберите шифровку, которая расшифровывается наибольшим числом способов, расшифруйте ее всеми возможными способами. Выберите самый короткий вариант и запишите его в качестве ответа.

**ɉɭɝɠɭ:**

**8 a** E алгоритме, записанном ниже, используются переменные *a* и **b**. Символ «:=» обозначает оператор присваивания, знаки «+», «-», «\*» и «/» – операции сложения, вычитания, умножения и деления. Правила выполнения операций и порядок действий соответствуют правилам арифметики.

**6** | Исполнитель Чертёжник перемещается на координатной плоскости, оставляя след в виде линии. Чертёжник может выполнять команду **Сместиться на**  $(a, b)$  (где  $a, b$  – целые числа), перемещающую Чертёжника из точки с координатами  $(x, y)$  в точку с координатами  $(x + a, y + b)$ . Если числа *a*, *b* положительные, значение соответствующей координаты увеличивается, если отрицательные – уменьшается.

Например, если Чертёжник находится в точке с координатами  $(1, 1)$ , то

команда **Сместиться на** (–**2, 4)** переместит Чертёжника в точку (–1, 5). Запись

# $\Pi$ овтори  $k$  раз

# **Ʌɩɧɛɨɟɛ1 Ʌɩɧɛɨɟɛ2**

### **конеп**

означает, что последовательность команд Команда1 Команда2 повторится  $k$  раз.

Чертёжнику был дан для исполнения следующий алгоритм:

## **Ɋɩɝɭɩɫɣ 3 ɫɛɢ**

**Ɍɧɠɬɭɣɭɷɬɺ ɨɛ (1, 3) Ɍɧɠɬɭɣɭɷɬɺ ɨɛ (**–**2,** –**5)**

## конеп

## **Ɍɧɠɬɭɣɭɷɬɺ ɨɛ (4, 8)**

Какую команду надо выполнить Чертёжнику, чтобы вернуться в исходную точку, из которой он начал движение?

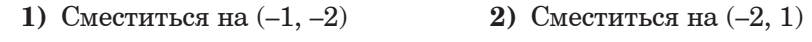

**3)**  $C_M$ еститься на  $(-1, 2)$  **4)**  $C_M$ еститься на  $(1, -2)$ 

 $a := 7$ Определите значение переменной *b* после выполнения данного  $a$ лгоритма:

 $$  $a := 5 * b - 2 * a$ 

 $$ 

В ответе укажите одно целое число - значение переменной **b**.

**ɉɭɝɠɭ:**

**9** <sup> $\Box$ </sup> Определите, что будет напечатано в результате работы следующей программы. Текст программы приведен на трех языках программирования.

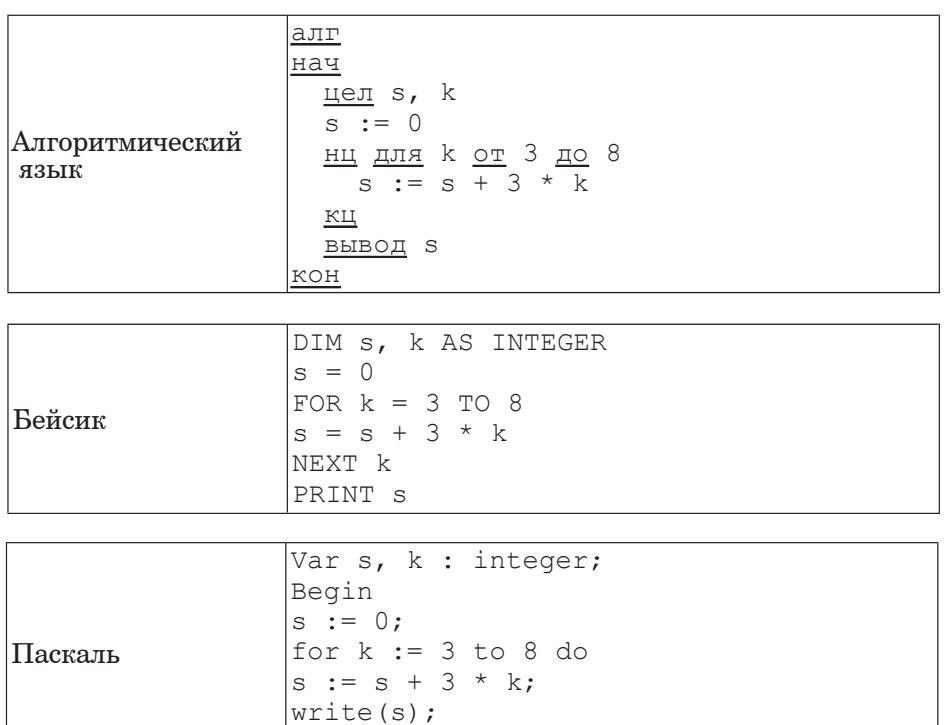

**ɉɭɝɠɭ:**

**10** В таблице Ball хранятся баллы, набранные участниками школьного тура олимпиады по математике (Ball[1] – балл 1 ученика, Ball[2] – балл 2 ученика и т.д.). Определите, что будет напечатано в результате работы следующей программы. Текст программы приведен на трех языках программирования.

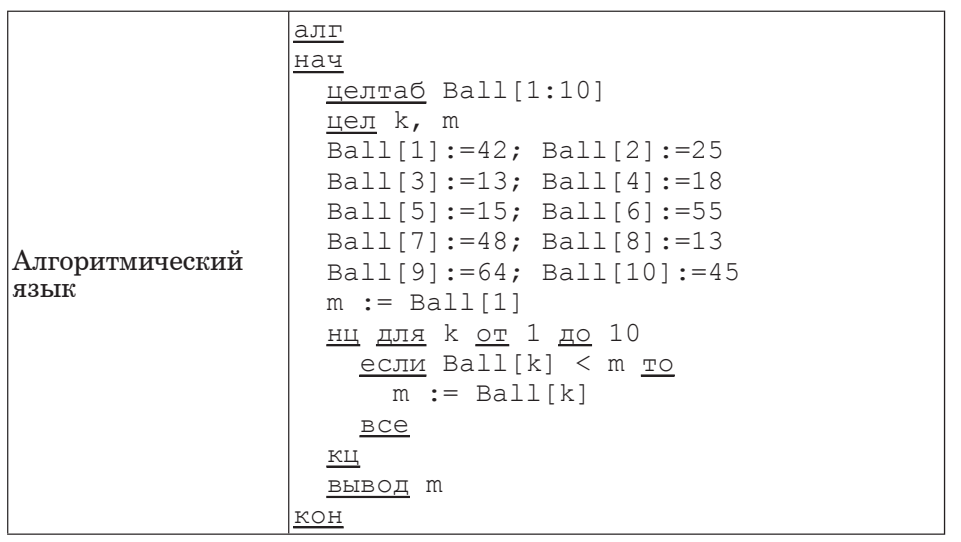

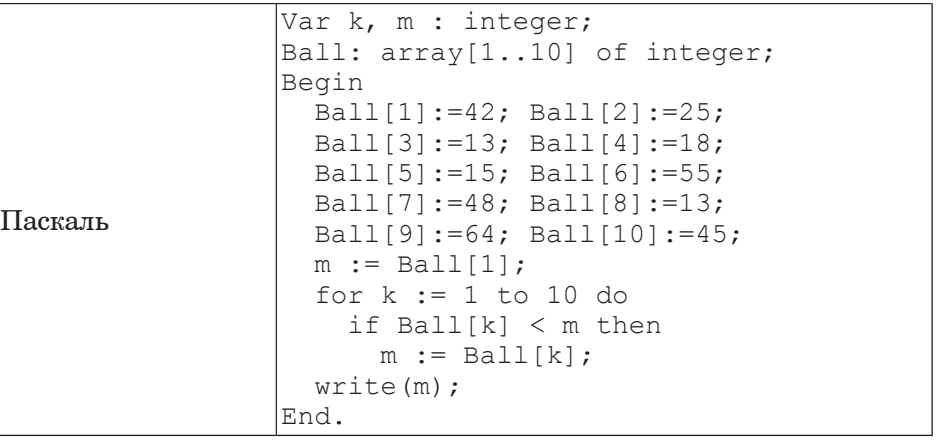

End.

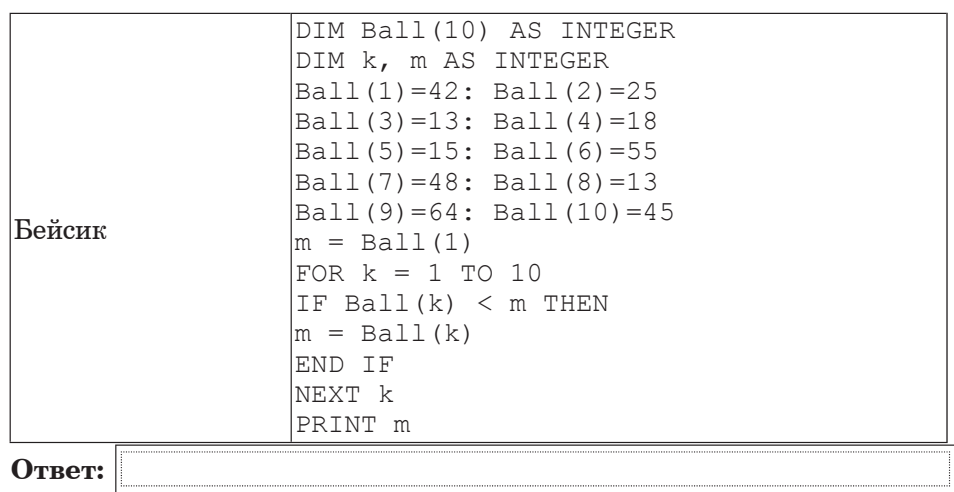

**11**  $\parallel$  Ha рисунке – схема дорог, связывающих города A, Б, В, Г, Д, Е, Ж. По каждой дороге можно двигаться только в одном направлении, указанном стрелкой.

Сколько существует различных путей из города А в город Ж?

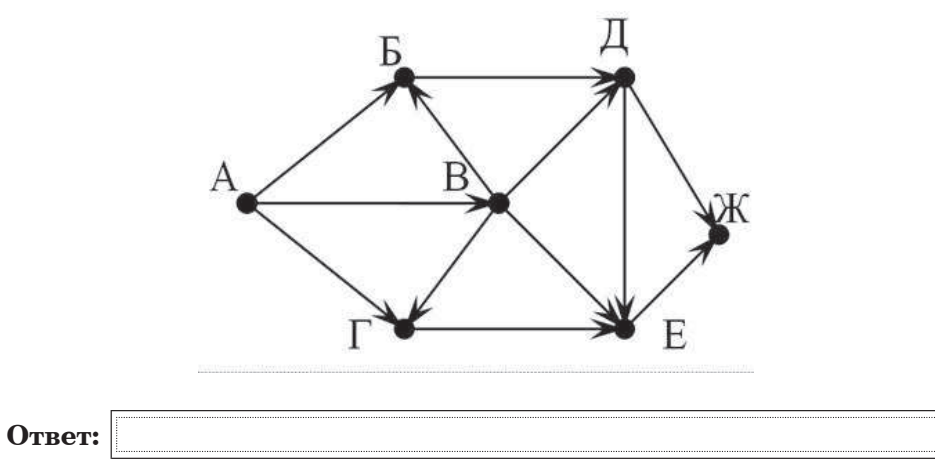

#### Ƀɨɯɩɫɧɛɭɣɥɛ. 9 ɥɦɛɬɬ. Ƚɛɫɣɛɨɭ 3 10

12 Ниже в табличной форме представлен фрагмент базы данных

«Средняя продолжительность жизни как обобщающий показатель качества жизни той или иной напии».

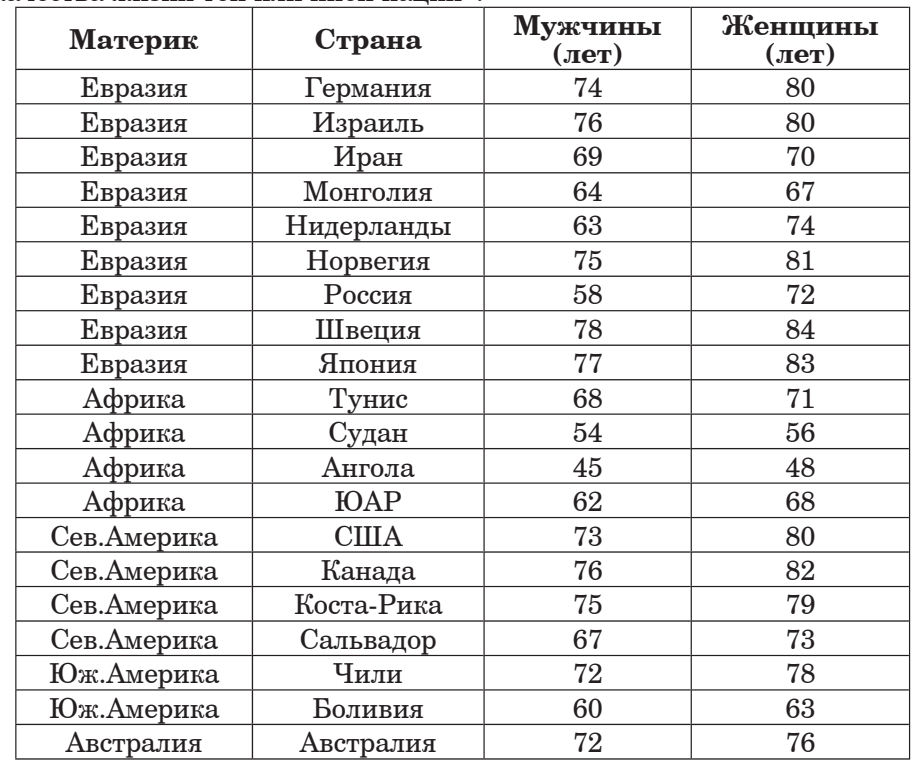

Сколько записей в данном фрагменте удовлетворяют условию (Материк = «Евразия») ИЛИ (Женщины > 75)?

В ответе укажите одно число – искомое количество записей.

**ɉɭɝɠɭ:**

**13** Переведите число 130 из десятичной системы счисления в двоичную систему счисления. Сколько единиц содержит полученное число? В ответе укажите одно число – количество единиц.

**ɉɭɝɠɭ:**

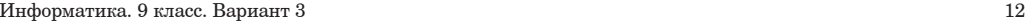

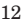

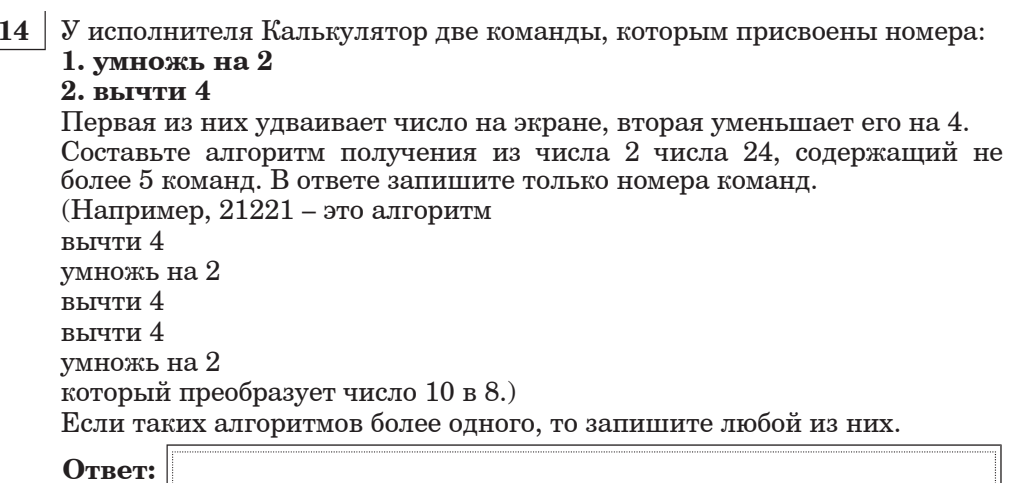

**15** Файл размером 10 Кбайт передаётся через некоторое соединение со скоростью 512 бит в секунду. Определите, на сколько секунд быстрее можно передать этот же файл через другое соединение со скоростью 2048 бит в секунду. В ответе укажите одно число – количество секунд.

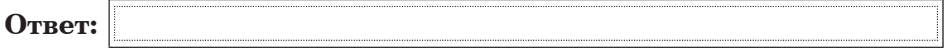

**16** Некоторый алгоритм из одной цепочки символов получает новую цепочку следующим образом. Сначала вычисляется длина исходной цепочки символов; если она чётна, то в середину цепочки символов добавляется символ У, а если нечётна, то центральный символ удваивается. В полученной цепочке символов буквы стоящие на четных местах (вторая, четвертая и т.д.) остаются на месте, а буквы стоящие на нечетных местах (первая, третья и т.д.) заменяются буквами, идущими перед ними в русском алфавите (Б – на А, В – на Б и т. д., а А – на Я).

Получившаяся таким образом цепочка является результатом работы алгоритма.

Например, если исходной была цепочка МИР, то результатом работы алгоритма будет цепочка ЛИЗР, а если исходной была цепочка МОРЕ, то результатом работы алгоритма будет цепочка ЛОТРД.

Дана пепочка символов СТОЛ. Какая пепочка символов получится. если к данной цепочке применить описанный алгоритм дважды (т. е. применить алгоритм к данной цепочке, а затем к результату вновь применить алгоритм)?

Русский алфавит;<br>АБВГДЕЁЖЗИЙКЛМНОПРСТУФХЦЧШЩЪЫЬЭЮЯ

**ɉɭɝɠɭ:**

- $17 \mid$   $\mu$ оступ к файлу matem.html, находящемуся на сервере exam.ru, осуществляется по протоколу http. В таблице фрагменты адреса файла закодированы буквами от А до Ж. Запишите последовательность этих букв, колирующую алрес указанного файла в сети Интернет.
	- **Ȼ)** .ru **ȼ)** .html  $\bf{B}$ ) :// **Ⱦ)** exam **ȿ)** matem **ɀ)** http **Ɂ)** / **ɉɭɝɠɭ:**
- **18** В таблице приведены запросы к поисковому серверу. Расположите обозначения запросов в порядке убывания количества страниц, которые найлёт поисковый сервер по кажлому запросу. Лля обозначения логической операции «ИЛИ» в запросе используется символ  $\vert$ , а для логической операции « $H$ » – &.
	- **А**) Т.Майн Рид | (Г.Бичер-Стоу & Р.Л.Стивенсон)
	- **Б**) Т.Майн Рид | Г.Бичер-Стоу | Р.Л.Стивенсон
	- **В)** Г.Бичер-Стоу & Р.Л.Стивенсон & Т.Майн Рид
	- $\Gamma$ ) Т.Майн Рид & Р.Л.Стивенсон

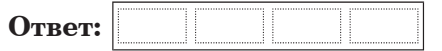

 $3a$ дания этой части (19–20) выполняются на компьютере. Результатом исполнения задания является отдельный файл  $(\partial$ ля одного задания — один файл). Формат файла, его имя и  $\kappa$ аталог для сохранения вам сообщат организаторы экзамена.

К заданию скачайте любой из предложенных файлов *ɸɦɠɥɭɫɩɨɨɩɤ ɭɛɜɦɣɱɶ: http://statgrad.mioo.ru/sg11\_12/inf/inf9120320d/19.xls http://statgrad.mioo.ru/sg11 \_12/inf/inf9120320d/19.csv* 

**19** В электронную таблицу занесли курсы ЦБ РФ по валюте ЕВРО за период с 29.12.2008 по 26.12.2010. Данные внесены за кажлый лень указанного периода без пропусков. На рисунке приведены первые строки получившейся таблицы.

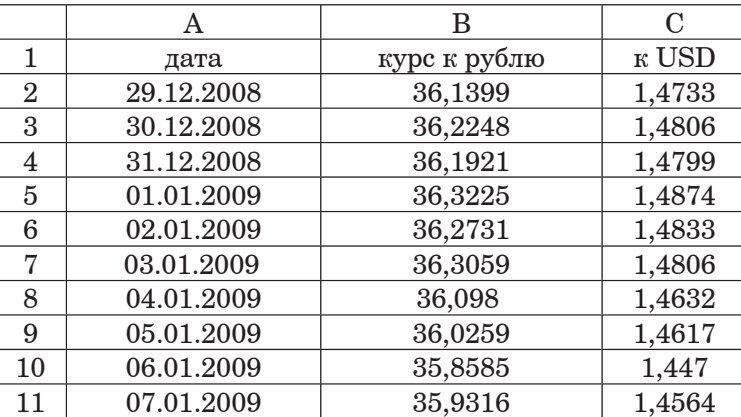

В столбце А указана дата, в столбце В – курс евро по отношению к рублю (цена 1 евро в рублях), в столбце C – курс евро по отношению к доллару (цена 1 евро в долларах).

Всего 729 строк.

## **Выполните залание.**

Откройте файл с данной электронной таблицей (расположение файла Вам сообщат организаторы экзамена). На основании данных, содержащихся в этой таблице, ответьте на два вопроса.

1. Найдите максимальную стоимость евро в долларах за весь приведенный период. Ответ запишите в ячейку F1 таблицы.

2. Вычислите средние значения стоимости евро по отношению к рублю за каждую неделю. Наибольшее из получившихся чисел запишите в ячейку G1 таблицы.

Считаем, что неделя начинается в понедельник и заканчивается в воскресенье. 29.12.2008 – понедельник.

Полученную таблицу необходимо сохранить под именем, указанным организаторами экзамена.

Информатика. 9 класс. Вариант 3 14

**20.1** Исполнитель Робот умеет перемещаться по лабиринту, начерченному на плоскости, разбитой на клетки. Ниже приведено описание Робота.

У Робота есть четыре команды перемещения:

**BBeDX** 

**ВНИЗ** 

**ВЛево** 

#### **BIIDABO**

При выполнении любой из этих команд Робот перемещается на ОЛНУ КЛЕТКУ СООТВЕТСТВЕННО:

 $\texttt{BBepx} \uparrow, \texttt{BHM3} \downarrow, \texttt{B,IEBO} \leftarrow, \texttt{BHPABO} \rightarrow.$ 

Между соседними (по сторонам) клетками может стоять стена, через которую Робот пройти не может. Если Робот получит команду передвижения через стену, то он разрушится.

Четыре команды проверяют истинность условия отсутствия стены у каждой стороны той клетки, где находится Робот:

сверху свободно

снизу свободно

слева своболно

## справа свободно

Эти команды можно использовать вместе с условием «если», имеющим следующий вид:

если <vсловие> **то** 

последовательность команд

## **RCC**

«Последовательность команд» – это одна или несколько любых команд, выполняемых Роботом. Например, для передвижения на одну клетку вправо, если справа нет стенки, можно использовать такой алгоритм:

#### если справа свободно то

**вправо** 

## **RCC**

В одном условии можно использовать несколько команд, применяя логические связки и, или, не, например:

 $\bf{e}$ сли (справа свободно) и (не снизу свободно) то

# **вправо**

**RCA** 

Для повторения последовательности команд можно использовать цикл «пока», имеющий следующий вид:

**нц пока** < условие >

последовательность команд

## **КЦ**

Например, для движения вправо, пока это возможно, можно использовать следующий алгоритм:

**иц пока справа свободно** 

**вправо** 

которой Робот находится в настоящий момент. Также у Робота есть команда закрасить, закрашивающая клетку, в

#### **Выполните залание.**

На бесконечном поле имеется указанное расположение стен (смотри рисунок) . Количество ступеней может быть любым. Нижняя вертикальная стена уходит бесконечно вниз, верхняя – бесконечно вверх. Робот находится правее нижней вертикальной стены (смотри  $\text{p}_{\text{HCVHOK}}$ .

На рисунке указан один из возможных способов расположения стен и Робота (Робот обозначен буквой « $P$ »).

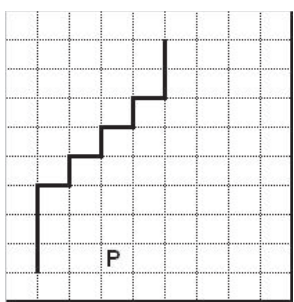

Напишите для Робота алгоритм, закрашивающий клетки, расположенные в углах под ступеньками. Робот должен закрасить только клетки, удовлетворяющие данному условию. Например, для приведённого выше рисунка Робот должен закрасить следующие клетки (см. рисунок).

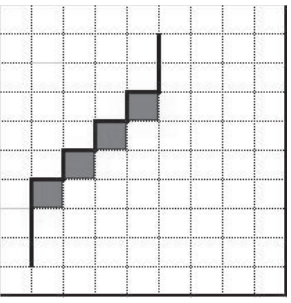

Конечное расположение Робота может быть произвольным. Алгоритм должен решать задачу для произвольного размера поля и любого допустимого расположения стен внутри прямоугольного поля. При исполнении алгоритма Робот не должен разрушиться.

Алгоритм напишите в текстовом редакторе и сохраните в текстовом файле.

Название файла и каталог для сохранения Вам сообщат организаторы экзамена.

**20.2** | Напишите программу, которая в последовательности целых чисел определяет среднее арифметическое отрицательных чисел, кратных 6. Программа получает на вход целые числа, среди них есть хотя бы одно отрицательное число, кратное 6, количество введённых чисел неизвестно, последовательность чисел заканчивается числом 0 (0 – признак окончания ввода, не входит в последовательность).

Количество чисел не превышает 1000. Введённые числа по модулю не превышают 30000.

Программа должна вывести одно число: среднее арифметическое отрицательных чисел, кратных 6.

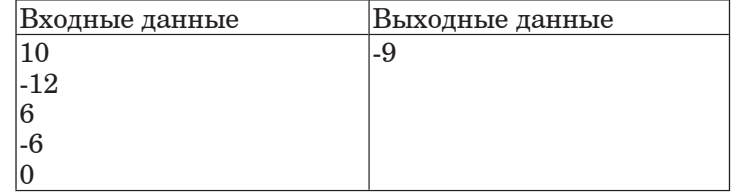

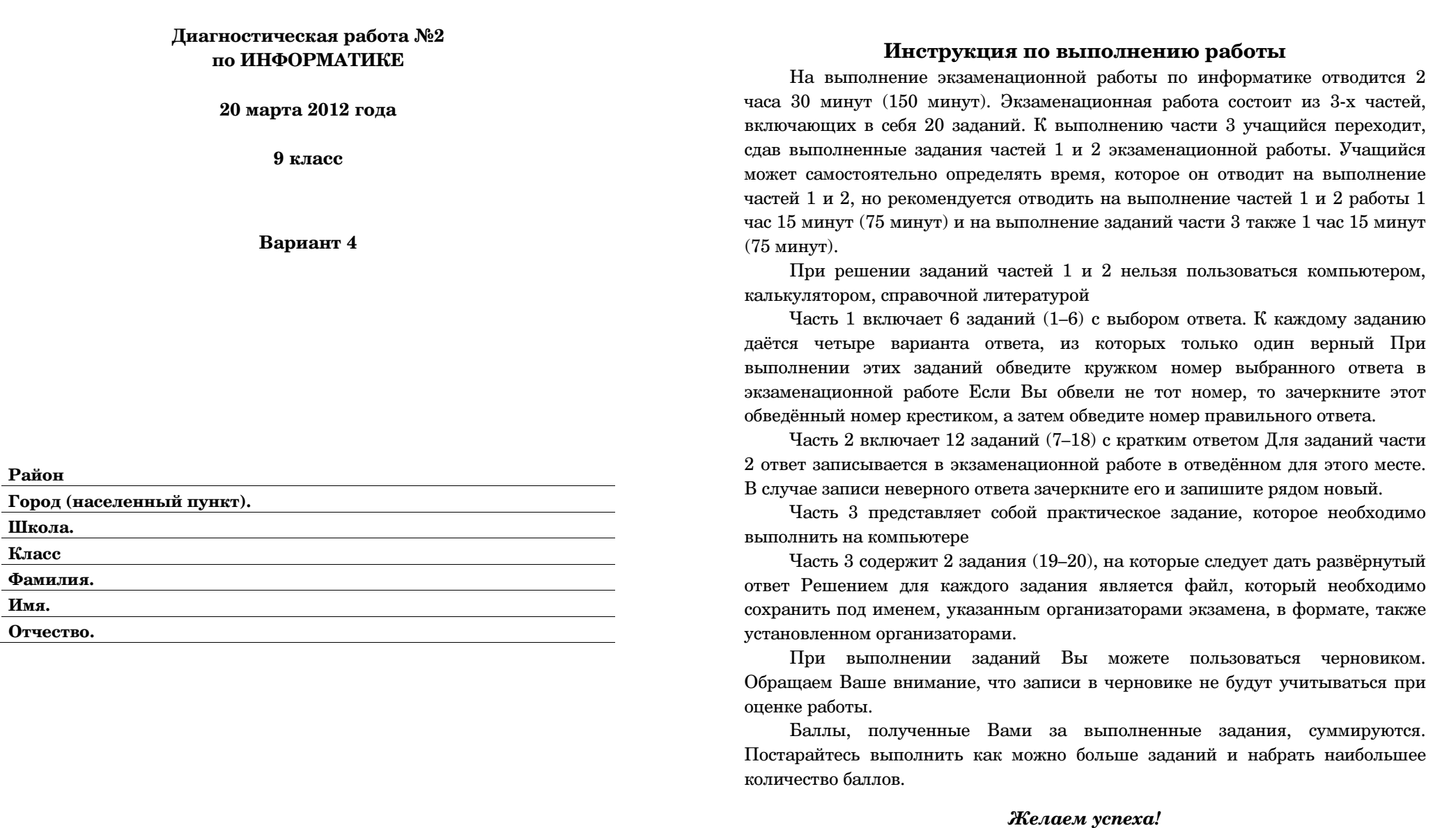

#### **ɒɛɬɭɷ 1**

*Ɋɫɣ ɝɶɪɩɦɨɠɨɣɣ ɢɛɟɛɨɣɤ ɸɭɩɤ ɲɛɬɭɣ (1–6) ɩɜɝɠɟɣɭɠ ɨɩɧɠɫ ɝɶɜɫɛɨɨɩɞɩ ɩɭɝɠɭɛ ɥɫɮɡɥɩɧ. ɀɬɦɣ ɝɶ ɝɶɜɫɛɦɣ ɨɠ ɭɩɭ ɨɩɧɠɫ,*   $a$ черкните его и обведите номер правильного ответа.

**1** | Рассказ, набранный на компьютере, солержит 4 страницы, на каждой странице 60 строк, в каждой строке 64 символа. Определите информационный объём рассказа в кодировке KOI8-R, в которой каждый символ кодируется 8 битами.

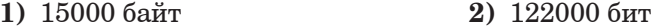

- **3)** 30 Кбайт **4)** 15 Кбайт
- Для какого из приведённых имён ЛОЖНО высказывание: (Первая буква согласная) ИЛИ НЕ (Вторая буква согласная)?
	- 1) Сергей **2)** Аида **3)** Александр **4)** Глафира
- **3** | Между населёнными пунктами А, В, С, D, Е построены дороги, протяжённость которых приведена в таблице.

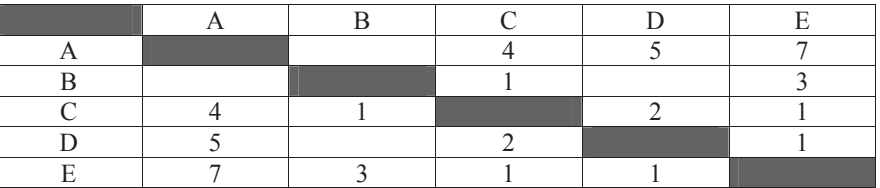

Определите кратчайший путь между пунктами А и Е (при условии, что передвигаться можно только по построенным дорогам).

**1)** 5 **2)** 6 **3)** 7 **4)** 8

- В некотором каталоге хранился файл урок1.doc. После того, как в этом каталоге создали новый подкаталог и переместили файл урок1.doc в созданный подкаталог, полное имя файла стало С:\информатика\графика\рисунки\урок1.doc. Каким было полное имя данного файла до перемещения?
	- **1)** C:\ɣɨɯɩɫɧɛɭɣɥɛ\ɫɣɬɮɨɥɣ\ɮɫɩɥ1.doc
	- **2)** С:  $\mu\phi$ орматика урок1.doc
	- 3)  $C:\mu\phi$ орматика\графика\рисунки\часть1\урок1.doc
	- **4)** С:\информатика\графика\урок1.doc

**5** <sup> $\Box$ </sup> Лан фрагмент электронной таблицы:

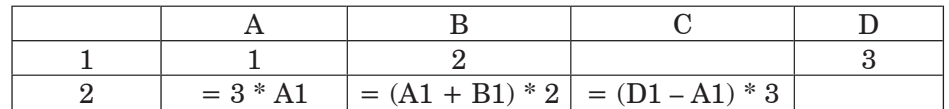

Какая формула может быть записана в ячейке  $\overline{D2}$ , чтобы построенная после выполнения вычислений лиаграмма по значениям лиапазона ячеек A2:D2 соответствовала рисунку:

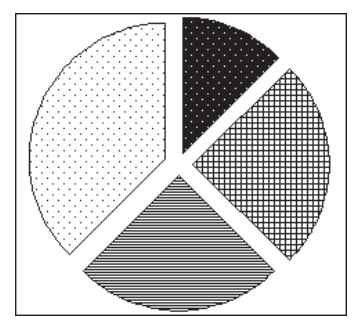

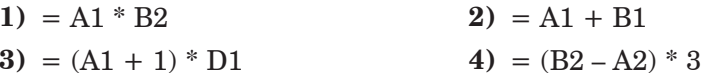

Исполнитель Чертёжник перемещается на координатной плоскости, оставляя след в виде линии. Чертёжник может выполнять команду **Сместиться на**  $(a, b)$  (где  $a, b$  – целые числа), перемешающую Чертёжника из точки с координатами  $(x, y)$  в точку с координатами  $(x + a, y + b)$ . Если числа *a*, *b* положительные, значение соответствующей координаты увеличивается, если отрицательные уменьшается.

Например, если Чертёжник находится в точке с координатами  $(1,1)$ , то

команда **Сместиться на (–2, 4)** переместит Чертёжника в точку (–1, 5).

Запись  $\Pi$ овтори  $k$  раз **Команла1 Команла2** конец

означает, что последовательность команд Команда1 Команда2 повторится  $k$  раз.

Чертёжнику был дан для исполнения следующий алгоритм:

**Ɋɩɝɭɩɫɣ 3 ɫɛɢ**

**Ɍɧɠɬɭɣɭɷɬɺ ɨɛ (–1, –3) Ɍɧɠɬɭɣɭɷɬɺ ɨɛ (2, 5)**

**конеп** 

## **Ɍɧɠɬɭɣɭɷɬɺ ɨɛ (0, –5)**

Какую команду надо выполнить Чертёжнику, чтобы вернуться в исходную точку, из которой он начал движение?

- **1)**  $C$ меститься на  $(-1, -3)$  **2)**  $C$ меститься на  $(-3, -1)$
- **3)** Сместиться на  $(1, 3)$  **4)** Сместиться на  $(3, 1)$

#### **WacTL**<sub>2</sub>

*ɉɭɝɠɭɩɧ ɥ ɢɛɟɛɨɣɺɧ ɸɭɩɤ ɲɛɬɭɣ (7–18) ɺɝɦɺɠɭɬɺ ɨɛɜɩɫ ɬɣɧɝɩɦɩɝ (ɜɮɥɝ ɣɦɣ ɱɣɯɫ), ɥɩɭɩɫɶɠ ɬɦɠɟɮɠɭ ɢɛɪɣɬɛɭɷ ɝ ɩɭɝɠɟɠɨɨɩɧ ɝ*  $a$ адании поле для записи ответа. Если вы ошиблись, зачеркните  $om$ ет и запишите рядом правильный.

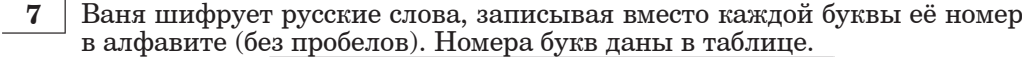

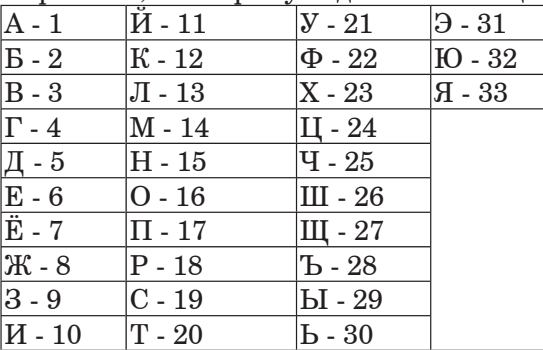

Некоторые шифровки можно расшифровать не одним способами. Например, 1510151 может означать «НИНА», может – «АДИНА», а может – «АДИАДА».

Даны четыре шифровки:

1726

4110

3652

1131

Выберите шифровку, которая расшифровывается наибольшим числом способов, расшифруйте ее всеми возможными способами. Выберите самый длинный вариант и запишите его в качестве ответа.

**ɉɭɝɠɭ:**

**8** <sup> $\parallel$ </sup> В алгоритме, записанном ниже, используются переменные *а* **и** *b*.

Символ «:=» обозначает оператор присваивания, знаки «+», «-», «\*» и «/» - операции сложения, вычитания, умножения и деления. Правила выполнения операций и порядок действий соответствуют правилам арифметики.

Определите значение переменной *a* после выполнения данного алгоритма:

 $a := 5$  $\mathbf{h} := 3$  $$  $a := b / 5*3 + 7* a$ В ответе укажите одно целое число – значение переменной *а*. **ɉɭɝɠɭ:**

**9 Определите**, что будет напечатано в результате работы следующей программы. Текст программы приведен на трех языках программирования.

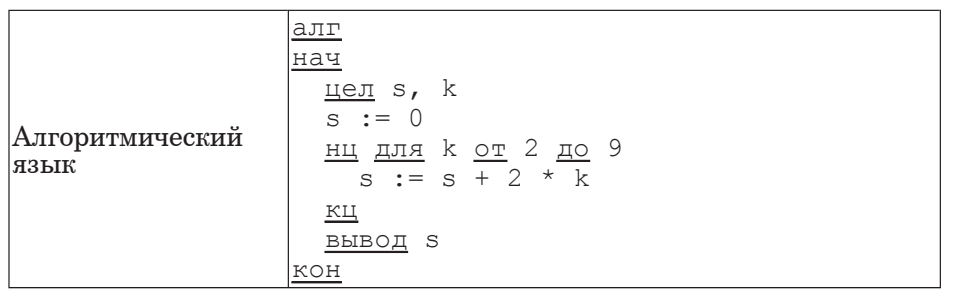

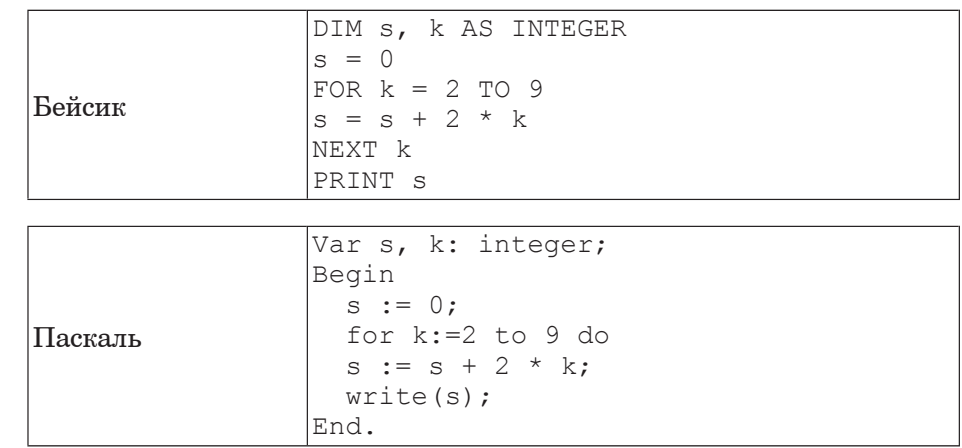

**ɉɭɝɠɭ:**

**10** В таблице Ball хранятся баллы, набранные участниками школьного тура олимпиады по математике (Ball[1] – балл 1 ученика, Ball[2] – балл 2 ученика и т.д.). Определите, что будет напечатано в результате работы следующей программы. Текст программы приведен на трех гования и программирования.

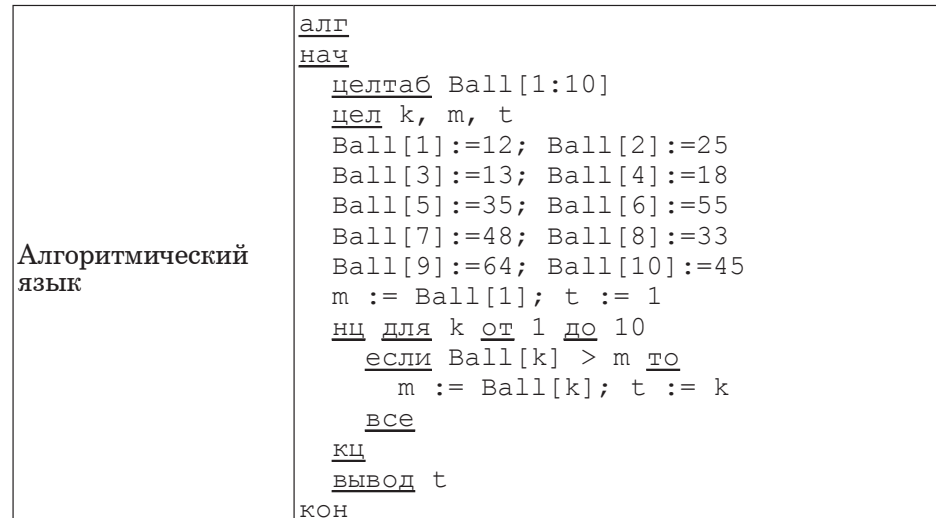

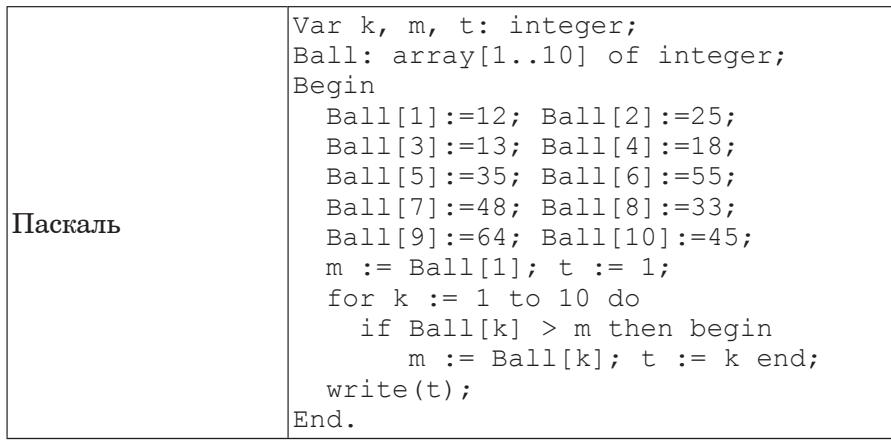

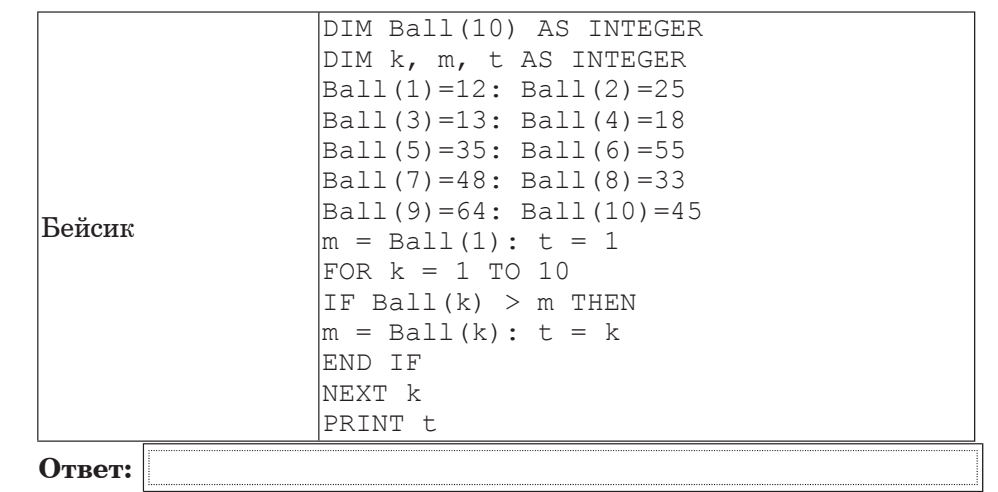

**11** | На рисунке – схема дорог, связывающих города А, Б, В, Г, Д, Е, Ж. По каждой дороге можно двигаться только в одном направлении, указанном стрелкой.

Сколько существует различных путей из города А в город Ж?

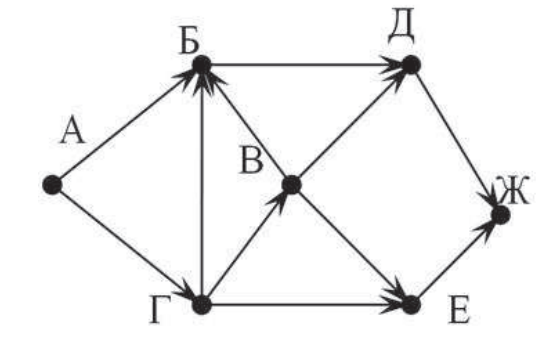

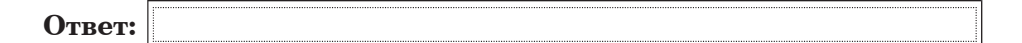

**12** | Ниже в табличной форме представлен фрагмент базы данных «Средняя продолжительность жизни как обобщающий показатель качества жизни той или иной напии».

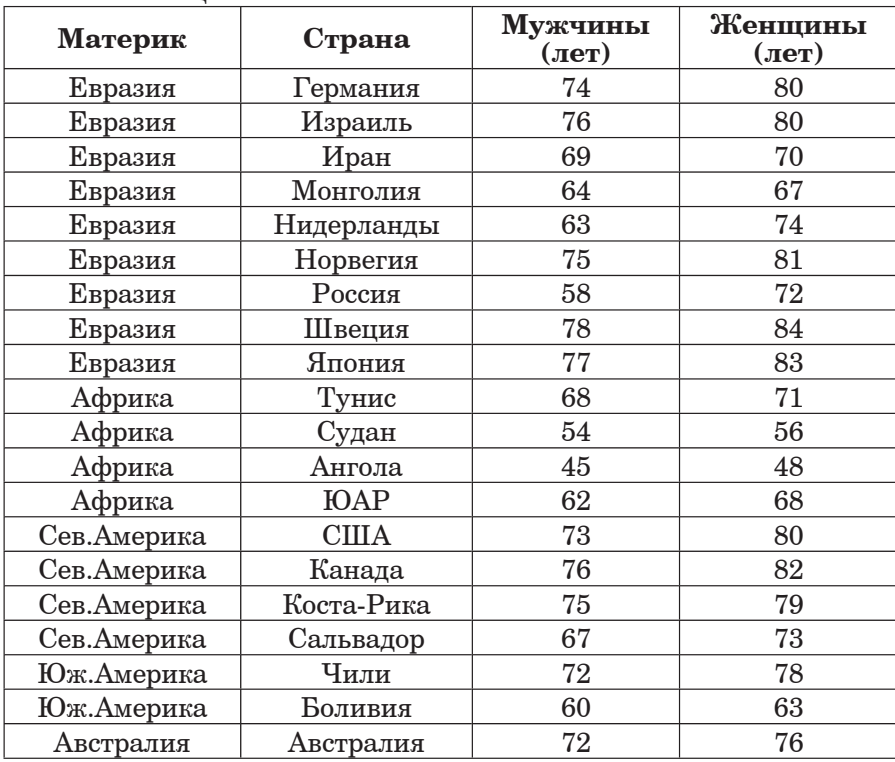

Сколько записей в данном фрагменте удовлетворяют условию (Материк = «Африка») ИЛИ (Мужчины < 65)?

В ответе укажите одно число – искомое количество записей.

**ɉɭɝɠɭ:**

**13** | Переведите число 126 из десятичной системы счисления в двоичную систему счисления. Сколько значащих нулей содержит полученное число? В ответе укажите одно число – количество нулей.

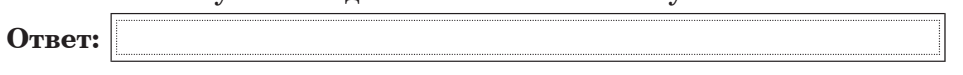

Ƀɨɯɩɫɧɛɭɣɥɛ. 9 ɥɦɛɬɬ. Ƚɛɫɣɛɨɭ 4 10

**14** У исполнителя Калькулятор две команды, которым присвоены номера:

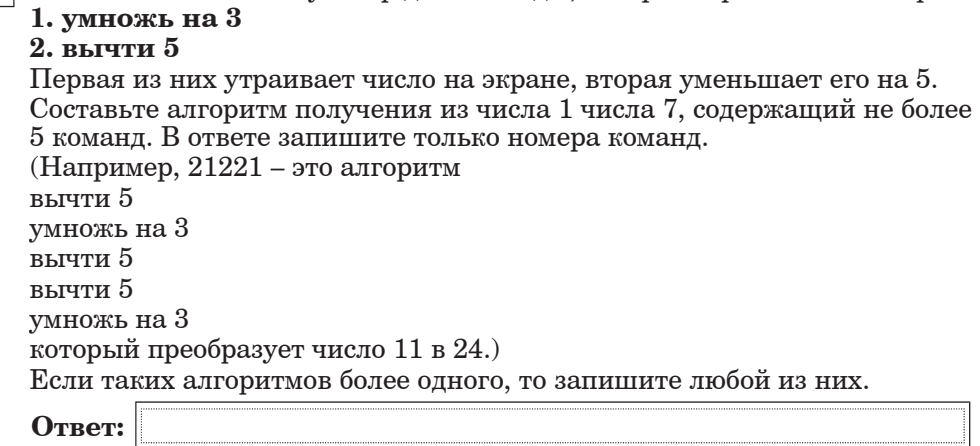

15 | Файл размером 9 Кбайт передаётся через некоторое соединение со скоростью 1024 бит в секунду. Определите на сколько секунд быстрее можно передать этот же файл через другое соединение со скоростью 2048 бит в секунду. В ответе укажите одно число – количество секунд.

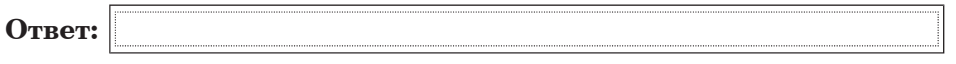

**16** Некоторый алгоритм из одной цепочки символов получает новую цепочку следующим образом. Сначала вычисляется длина исходной цепочки символов; если она чётна, то в середину цепочки символов добавляется символ О, а если нечётна, то центральный символ удваивается. В полученной цепочке символов буквы стоящие на нечетных местах (первая, третья и т.д.) остаются на месте, а буквы стоящие на четных местах (вторая, четвертая и т.д.) заменяются буквами, идущими перед ними в русском алфавите (Б – на А, В – на Б и т. д., а A – на Я).

Получившаяся таким образом цепочка является результатом работы алгоритма.

Например, если исходной была цепочка МИР, то результатом работы алгоритма будет цепочка МЗИП, а если исходной была цепочка МОРЕ, то результатом работы алгоритма будет цепочка МНОПЕ.

Дана пепочка символов ЛУНА. Какая пепочка символов получится. если к данной цепочке применить описанный алгоритм дважды (т. е. применить алгоритм к данной цепочке, а затем к результату вновь применить алгоритм)?

Русский алфавит;<br>АБВГДЕЁЖЗИЙКЛМНОПРСТУФХЦЧШЩЪЫЬЭЮЯ

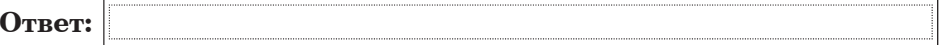

**ɒɛɬɭɷ 3**

К заданию скачайте любой из предложенных файлов *ɸɦɠɥɭɫɩɨɨɩɤ ɭɛɜɦɣɱɶ: http://statgrad.mioo.ru/sg11\_12/inf/inf9120320d/19.xls http://statgrad.mioo.ru/sg11\_12/inf/inf9120320d/19.csv* 

**19** В электронную таблицу занесли курсы ЦБ РФ по валюте ЕВРО за период с 29.12.2008 по 26.12.2010. Данные внесены за каждый день указанного периода без пропусков. На рисунке приведены первые строки получившейся таблицы.

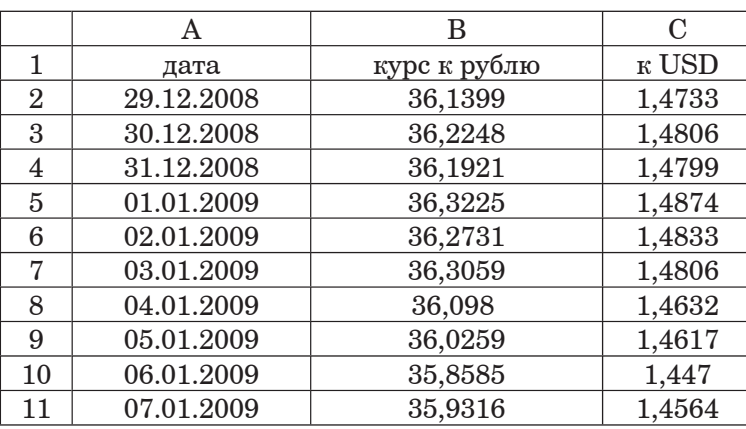

В столбце А указана дата, в столбце В – курс евро по отношению к рублю (цена 1 евро в рублях), в столбце  $C -$ курс евро по отношению к доллару (цена 1 евро в долларах).

Всего 729 строк.

## **Выполните задание.**

Откройте файл с данной электронной таблицей (расположение файла Вам сообщат организаторы экзамена). На основании данных, содержащихся в этой таблице, ответьте на два вопроса.

1. Найдите минимальную стоимость евро в рублях за весь приведенный период. Ответ запишите в ячейку F1 таблицы.

2. Вычислите средние значения стоимости евро по отношению к доллару за каждую неделю. Наименьшее из получившихся чисел запишите в ячейку G1 таблицы.

Считаем, что неделя начинается в понедельник и заканчивается в воскресенье. 29.12.2008 - понедельник.

Полученную таблицу необходимо сохранить под именем, указанным организаторами экзамена.

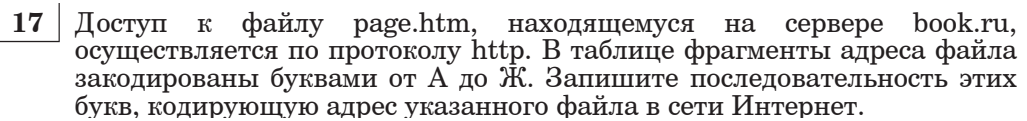

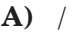

**ȼ)** page

- $\bf{B}$ ) ://
- $\Gamma$ )  $\ldots$  ru
- **ȿ)** .htm
- **ɀ)** book
- **Ɂ)** http

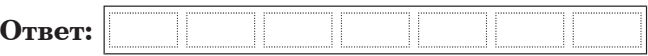

- **18** В таблице приведены запросы к поисковому серверу. Расположите обозначения запросов в порядке возрастания количества страниц, которые найлёт поисковый сервер по каждому запросу. Лля обозначения логической операции «ИЛИ» в запросе используется символ  $\vert$ , а для логической операции « $\vert N \rangle - \&$ .
	- **А**) А. Конан Дойль & Г. Бичер-Стоу & Джером К. Джером
	- **Б**) А. Конан Дойль | Г. Бичер-Стоу | Джером К. Джером
	- **В**) А. Конан Дойль | (Г. Бичер-Стоу & Джером К. Джером)
	- Г) Г. Бичер-Стоу & Джером К. Джером

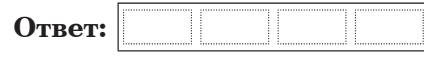

**20.1** Исполнитель Робот умеет перемещаться по лабиринту, начерченному на плоскости, разбитой на клетки. Ниже приведено описание Робота.

У Робота есть четыре команды перемещения:

**BBepx** 

**ВНИЗ** 

**ВЛ**ево

#### **ВПраво**

При выполнении любой из этих команл Робот перемешается на одну клетку соответственно:

## $\mathbf{B}\mathbf{B}\mathbf{B}\mathbf{C}\mathbf{D}\mathbf{X}$ <sup> $\uparrow$ </sup>,  $\mathbf{B}\mathbf{H}\mathbf{B}\mathbf{B}\mathbf{B}$   $\downarrow$ ,  $\mathbf{B}\mathbf{H}\mathbf{C}\mathbf{B}\mathbf{D}\mathbf{C}$   $\rightarrow$ .

Между соседними (по сторонам) клетками может стоять стена, через которую Робот пройти не может. Если Робот получит команду передвижения через стену, то он разрушится.

Четыре команды проверяют истинность условия отсутствия стены у каждой стороны той клетки, где находится Робот:

сверху свободно

снизу своболно

слева свободно

#### справа свободно

Эти команды можно использовать вместе с условием «если», имеющим следующий вид:

если <yсловие> **то** 

последовательность команд

#### $R$ **Ce**

«Последовательность команд» – это одна или несколько любых команд, выполняемых Роботом. Например, для передвижения на одну клетку вправо, если справа нет стенки, можно использовать такой алгоритм:

#### если справа свободно то

#### **вправо**

#### **BCe**

В одном условии можно использовать несколько команд, применяя логические связки и, или, не, например:

 $\bf{R}$  (справа свободно) и (не снизу свободно) то

## **вправо**

**RCC** 

Для повторения последовательности команд можно использовать цикл «пока», имеющий следующий вид:

**нц пока** < условие >

последовательность команд

## **КЦ**

Например, для движения вправо, пока это возможно, можно использовать следующий алгоритм:

#### **иц пока справа свободно**

**вправо** 

**КЦ** 

Также у Робота есть команда закрасить, закрашивающая клетку, в которой Робот находится в настоящий момент.

## **Выполните залание.**

На бесконечном поле имеется указанное расположение стен (смотри рисунок). Количество ступеней (изгибов стены) может быть любым. Вертикальная стена уходит бесконечно вниз, горизонтальная бесконечно вправо. Робот нахолится в клетке, расположенной левее вертикальной стены, ниже ступенек (смотри рисунок).

На рисунке указан один из возможных способов расположения стен и Робота (Робот обозначен буквой « $P$ »).

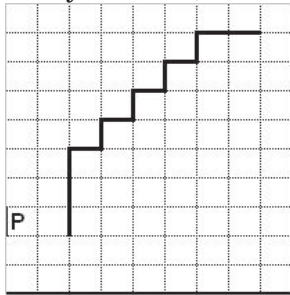

Напишите для Робота алгоритм, закрашивающий клетки, расположенные над ступеньками (в углах) . Робот должен закрасить только клетки, обозначенные на рисунке.

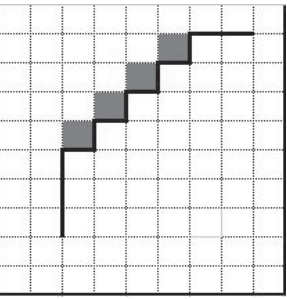

Конечное расположение Робота может быть произвольным. Алгоритм должен решать задачу для произвольного размера поля и любого допустимого расположения стен внутри прямоугольного поля. При исполнении алгоритма Робот не должен разрушиться.

Алгоритм напишите в текстовом редакторе и сохраните в текстовом  $\ddot{\theta}$ айле.

Название файла и каталог для сохранения Вам сообщат организаторы экзамена.

 **20.2** | Напишите программу, которая в последовательности целых чисел определяет среднее арифметическое положительных чисел, кратных 8. Программа получает на вход целые числа, среди них есть хотя бы одно положительное число, кратное 8, количество введённых чисел неизвестно, последовательность чисел заканчивается числом 0 (0 – признак окончания ввода, не входит в последовательность).

Количество чисел не превышает 1000. Введённые числа по модулю не превышают 30000.

Программа должна вывести одно число: среднее арифметическое положительных чисел, кратных 8.

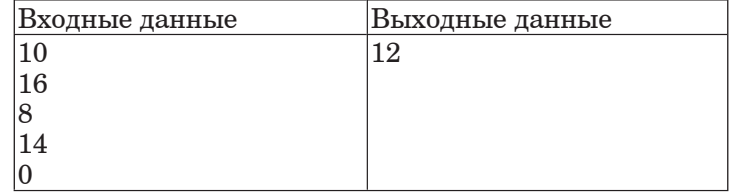